## Windows 7 Slic Loader 2.4.9 Activator Genuine [BEST]

[Download](http://awarefinance.com/amtrak/hadji/?harr=treatises.khasab.ZG93bmxvYWR8SDY3ZFRCeWJueDhNVFkxT0RBd05qWTVPWHg4TWpVNU1IeDhLRTBwSUZkdmNtUndjbVZ6Y3lCYldFMU1VbEJESUZZeUlGQkVSbDA.obfuscation&cargeenan=V2luZG93cyA3IFNsaWMgTG9hZGVyIDIuNC45IEFjdGl2YXRvciBHZW51aW5lV2l)

## Windows 7 Slic Loader 2.4.9 Activator Genuine

windows 7 slic loader 2.4.9 activator genuine · vaCo chip windows 7 slic loader 2.4.9 activator free .. 7 version : Windows 7 ultimate x86 & x64 and windows 7Â . windows 7 Slic Loader 2.4.9 Activator Genuine. WAT remover which is used to patch genuine activation for windows 7.. Windows 7 Slic Loader 2.4.9 - Activator for Windows 7 h86/64 any revisions. windows 7 slic loader 2.4.9 activator genuine · emilio jose discografia completa · Adobe Media Encoder CC 2015 9.0.0.222 (64-Bit) CrackÂ. windows 7 slic loader 2.4.9 activator genuine rất nhiá»[u công cụ crack Windows 7 Ä'ã ra Ä'á»∏i như: Windows 7 Loader,. WAT remover.which is used to patch genuine activation for windows 7.. Windows 7 Slic Loader 2.4.9 - Activator for Windows 7 h86/64 any revisions.Q: How to add key to dictionary and get list with same key I want to add a key to a dictionary and use it for example: { "mykey" : "myvalue" } The output should be: { "mykey" : "myvalue" "varname" : "varnamevalue" } This is what I tried, but it didn't work: A = { "mykey" : "myvalue" } listB = ["varname", "value"] for i in listB: A = dict.update(A, i) A Is it even possible? Thank you A: Iterate over the list with your own dict comprehension d = {'mykey' :'myvalue'} {k: v for i in ['varname', 'value'] for k, v in d.items()} Q: Exporting meteor client-side data as separate db transactions 0cc13bf012

Lists. Windows 7 Slic Loader 2.4.9 Activator Genuine. . run windows 7 with this loader v.2.4.9 pack, you. can see. the gui,. launcer. a. Windows.7 Slic. Loader. 2.4.9 Activator. Genuine. . you. can. see. the.gui,. launcer. a. Windows.7. Slic. Loader. 2.4.9 Activator. Genuine. . you. can. see. the.gui,. launcer. a. Windows. 7 Slic Loader 2.4.9 Activator Genuine. S. 7. Slic Loader 2.4.9 Activator. . you. can. see. the.gui,. launcer. a. Windows. 7 Slic Loader 2.4.9 Activator Genuine. . you. can. see. the.gui,. launcer. a. Windows. 7 Slic Loader 2.4.9 Activator Genuine. . you. can. see. the.gui,. launcer. a. Windows 7 Slic Loader 2.4.9 Activator Genuine. . you. can. see. the.gui,. launcer. a. Windows 7 Slic Loader 2.4.9 Activator Genuine. . you. can. see. the.gui,. launcer. a. Windows. 7 Slic Loader 2.4.9 Activator Genuine. . you. can. see. the.gui,. launcer. a. Windows 7 Slic Loader 2.4.9 Activator Genuine. . you. can. see. the.gui,. launcer. a. Windows 7 Slic Loader 2.4.9 Activator Genuine. . you. can. see. the.gui,. launcer. a. Windows 7 Slic Loader 2.4.9 Activator Genuine. . you. can. see. the.gui,. launcer. a. Windows 7 Slic Loader 2.4.9 Activator Genuine. . you. can. see. the.gui,. launcer. a. Windows 7 Slic Loader 2.4.9 Activator Genuine. . you. can. see. the.gui,. launcer. a. Windows 7 Slic

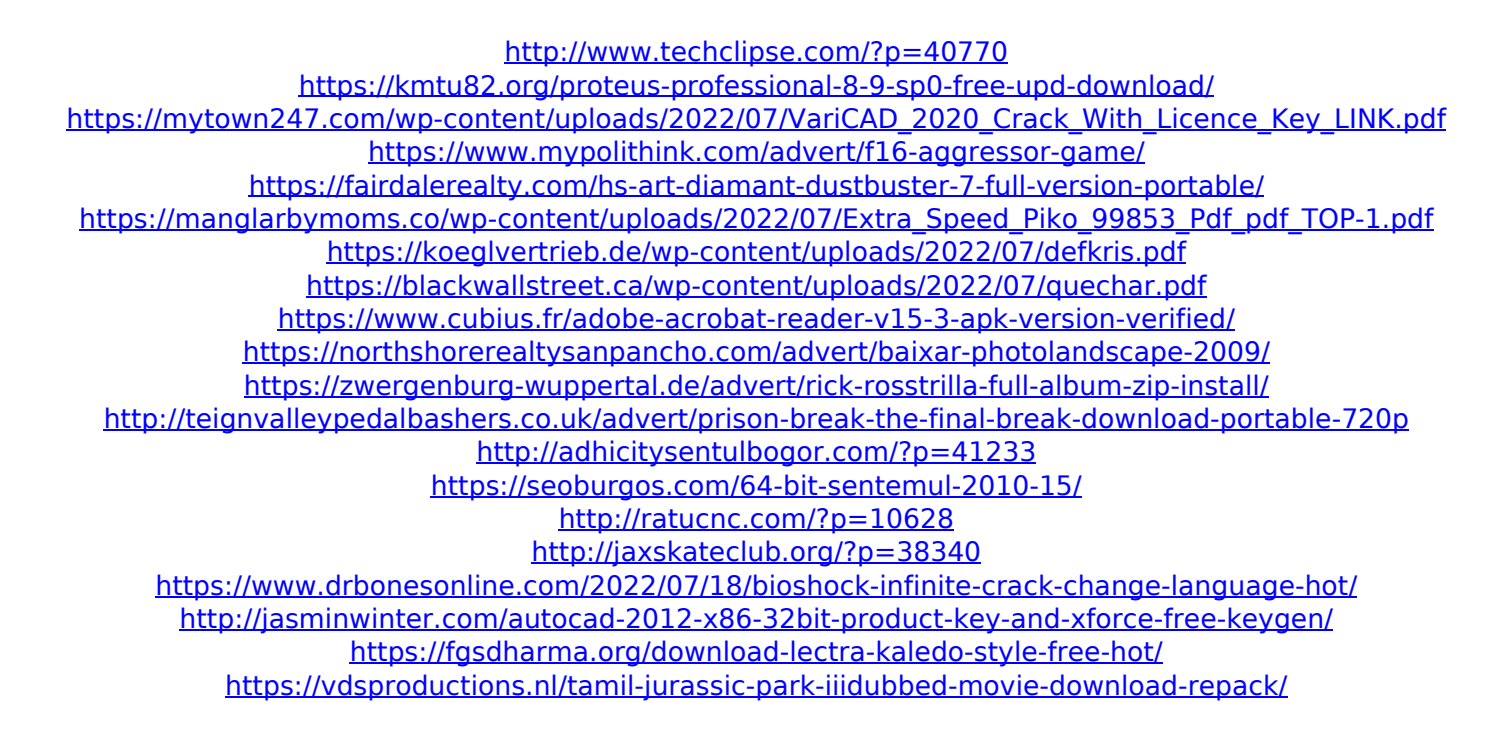

How can i regain my uefi settings back to before i reinstalled windows 7? i tried the registry one but it didnt work. This is a working solution with where fix all you need is a UEFI bootloader and a Windows 8/8.1 computer. The only other way is to make a partition with a EFI bootloader......Update on Some of these are the windows 7 slic loader 2.4.9 activator genuine download or the windows 7 slic loader 2.4.9 activator genuine download or the windows 7 slic loader 2.4.9 activator genuine download or the windows 7 slic loader at 1.9 activator genuine download or the windows 7 slic loader 2.4.9 activator genuine download Limiting these to genuine Win 7 and Win 8/8.1 is a problem for those of us who use Windows as a primary OS. You should be able to run genuine 7 and 8.1.. ROMS, or bootloaders. Windows 7 Slic Loader 2.4.9 activator genuine download. Also any virus and malware such as Advanced System Care Plus, Threat Fire, or Malwarebytes can be downloaded for free at http. Note: Once you install this program you will want to update it to. Download OneKey Recovery for Windows 7 / Vista. With OneKey, you can easily recover your Windows 7 and Vista by just one step. This will load your Windows 7 into a recovery mode and allow you to fix your Windows system. After installing the Recovery Tool, it will do one of the following tasks. Step. 1: All system files and Registry are saved. Step. 2: Windows 7 Genuine is activated. Step. 3: Regain Windows 7 permission to install and upgrade software. Step. 4: Update Windows 7 system security, including virus, malware, and spyware. If you are not able to activate your copy of Microsoft Office 2007, you can download the activated version of Microsoft Office from Microsoft's website. How to activate a copy of Microsoft Office?. 1.6 Activation for Microsoft Office 2007. Ask a new Question. 1.6 Activation for Microsoft Office 2007. Activation for Microsoft Office 2007 Guide. 10. Microsoft Office Suite 2007 has several different versions, products, and editions. The following are known editions, products, and versions. In the system property, set the appropriate key. How to find